## To Do lists incrementally

Difference list  $A - B$  as "A up to B" (with remainder B to do next)

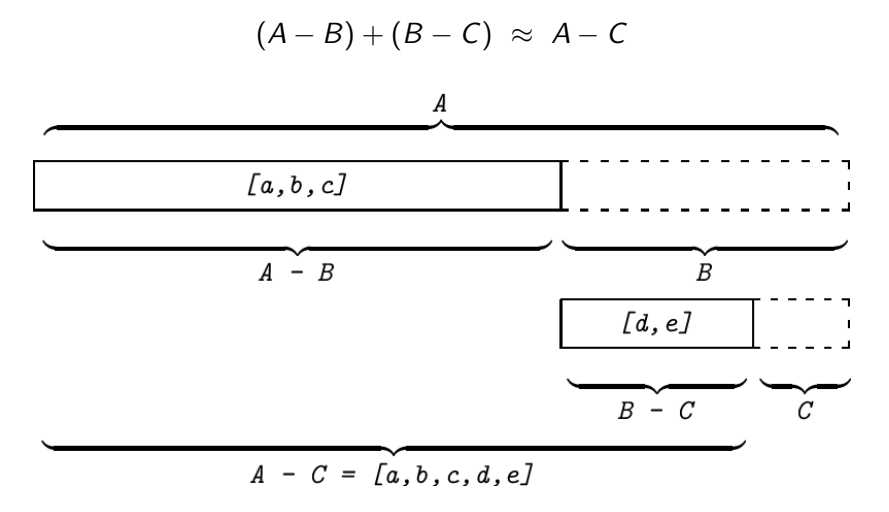

Figure from A. Csenki

## DCG notation: LPN Chap 7 Exercises

```
s --> foo,bar,wiggle.
% s(A,B) :- foo(A,C), bar(C,D), wiggle(D,B).
foo \leftarrow [choo].
```
 $%$  foo $(A,B)$  :- A=[choo|B].  $%$  foo $([choo|B],B)$ .

```
DCG notation: LPN Chap 7 Exercises
   s --> foo,bar,wiggle.
   % s(A,B) :- foo(A,C), bar(C,D), wiggle(D,B).
   foo \leftarrow [choo].
   % foo(A,B) :- A=[choo|B]. % foo([choo|B],B).
   s2 \rightarrow [a,b].\% s2(A,B) :- A=[a,b|B]. \% s2([a,b|B],B).
   s2 \rightarrow [a], s2. [b].
   \% s2(A,B) :- A=[a|C], s2(C,D), D=[b|B].
   \% s2([a|C],B) :- s2(C,[b|B]).
```

```
DCG notation: LPN Chap 7 Exercises
   s --> foo,bar,wiggle.
   % s(A,B) :- foo(A,C), bar(C,D), wiggle(D,B).
   foo \leftarrow [choo].
   % foo(A,B) :- A=[choo|B]. % foo([choo|B],B).
   s2 \rightarrow [a,b].\% s2(A,B) :- A=[a,b|B]. \% s2([a,b|B],B).
   s2 \rightarrow \text{[al.s2,[bl]}.
   \% s2(A,B) :- A=[a|C], s2(C,D), D=[b|B].
   \% s2([a|C],B) :- s2(C,[b|B]).
   s3 \rightarrow \lceil \rceil.
   \% s3(A,B) :- A=B. \% s3(A,A).
   s3 \rightarrow \ [a], s3, [b, b].
   \% s3(A,B):- A=[a|C],s3(C,D),D=[b,b|B]).
   \% s3([a|C],B):- s3(C,[b,b|B]).
```